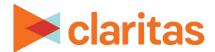

# **Claritas 360 Mapping Capabilities**

# **OVERVIEW**

This document reviews some of the most commonly used functionality available in the interactive map.

### **BASIC MAP NAVIGATION**

Introduction to the map layout and various functionality available within the interactive map: Basic Map Navigation

# **CREATING THEMATIC MAPS**

Use the theme manager to create thematic maps:

Thematic Maps

### **MODIFY MAP APPEARANCE**

Add additional map elements and edit the appearance the map:

Add Map Layers

**Edit Map Layers** 

**Include Map Annotations** 

# **SAVING & PRINTING MAPS**

Once complete, save and/or export the map:

Save Map Sessions

**Export Map Options** 

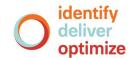